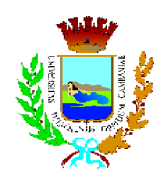

## Città di Giugliano in Campania settore WELFARE

Tel 081-5069663 Fax 081-3302119 www.comune.giugliano.na.it info@politichesociali.na2.it

## Procedura negoziata per l'appalto del servizio "PROGETTI DI VITA" CIG 0454786546 **ESITO DI GARA**

OGGETTO:

(art. 11 comma 10 e art. 79, comma 5, lettera a) del D.Lgs. 12 aprile 2006, n. 163)

Con riferimento alla gara di appalto di cui all'oggetto, ai sensi dell'articolo 79 (Informazioni circa i mancati inviti, le esclusioni e le aggiudicazioni), comma 5, lettera a), del D.Lgs. 12 aprile 2006, n. 163 (Codice dei contratti pubblici di lavori, servizi e forniture in attuazione delle direttive 2004/17/CE e 2004/18/CE) si

## **COMUNICA**

che con Determina Dirigenziale n. 440 del 4 maggio 2010 l'appalto è stato aggiudicato all'impresa MED CENTER sas con sede in Giugliano (NA) alla via Cumana n. 86 per un importo di Euro 78.417,90, escluso IVA.

Responsabile del procedimento è il dr. Vincenzo Magliulo, dipendente di questa amministrazione, tel. 081/3302058, fax 081/3302119.

II RUP

dr. Vincenzo Magliulo